# **my stat lab pearson [answers.pdf](http://pdfsdirnn.com/download.php?q=my stat lab pearson answers.pdf)**

**FREE PDF [DOWNLOAD](http://pdfsdirnn.com/download.php?q=my stat lab pearson answers.pdf)**

**[NOW!!!](http://pdfsdirnn.com/download.php?q=my stat lab pearson answers.pdf)**

Source #2:

**my stat lab pearson [answers.pdf](http://pdfsdirnn.com/download2.php?q=my stat lab pearson answers.pdf) FREE PDF [DOWNLOAD](http://pdfsdirnn.com/download2.php?q=my stat lab pearson answers.pdf)**

# MyLab & **[Mastering](http://www.pearsonmylabandmastering.com/)** | **Pearson**

www.**pearsonmylab**and**mastering**.com

Truth in Numbers In December 2012 we surveyed thousands of college students about their experiences with MyLab & **Mastering** by **Pearson**. Here's what they had to say.

# free **my math lab [answers](http://www.edurite.com/kbase/free-my-math-lab-answers)** - Edurite

www.edurite.com/kbase/free-**my-math-lab**-**answers** free **my math lab answers** Best Results From Yahoo **Answers** Youtube

#### [MyMathLab](http://www.pearsonmylabandmastering.com/northamerica/mymathlab/) | **Pearson**

www.**pearsonmylab**andmastering.com/northamerica/my**mathlab** Truth in Numbers In December 2012 we surveyed thousands of college students about their experiences with MyLab & Mastering by **Pearson**. Here's what they had to say.

# [StatCounter](http://statcounter.com/) - Free Invisible Web Tracker, Hit **Counter** â€

**statcounter**.com Detailed visitor statistics and a choice of graphical counters. An invisible **counter** is also available.

# Blogs - [Second](https://community.secondlife.com/t5/Blogs/ct-p/Blogs) Life

https://community.secondlife.com/t5/Blogs/ct-p/Blogs Submit your photos for consideration in the Pic of the Day program on the Official Second Life Flickr page.

# **Dissolved Oxygen** and Aquatic Primary [Productivity](http://www.phschool.com/science/biology_place/labbench/lab12/intro.html)

www.phschool.com/science/biology\_place/**lab**bench/**lab**12/intro.html

1. Measure the amount of **dissolved oxygen** in water samples at different temperatures:

2. Analyze the effect of varying amounts of light on primary productivity

# **Pearson** | Illinois State [University](http://www.pearsoncustom.com/il/com110_ilstu/)

#### www.**pearson**custom.com/il/com110\_ilstu

{dsElement::element} {dsElement::element} {dsElement::element} {dsElement::element} {dsElement::element}

# **[Prentice](http://www.phschool.com/) Hall** Bridge page

#### www.phschool.com

**Pearson Prentice Hall** and our other respected imprints provide educational materials, technologies, assessments and related services across the secondary curriculum.

## Access - **Pearson** School - [Instructional](http://www.pearsonschool.com/access) Resources | K-12 ...

www.**pearson**school.com/access Welcome to MyLab and Mastering from **Pearson** For a complete list of programs/titles supported, Click Here.

## **Our [Strategic](http://www.kctcs.edu/About_KCTCS/System_Administration/Our_Strategic_Plan.aspx) Plan | KCTCS**

www.kctcs.edu/About\_KCTCS/System\_Administration/Our\_Strategic\_Plan... Our Strategic Plan. Initial work on the next KCTCS Strategic Plan has begun. We are already underway gathering research and looking into trends, and much more work is .

#### normality - **Pearson's** or [Spearman's](http://stats.stackexchange.com/questions/3730/pearsons-or-spearmans-correlation-with-non-normal-data) **correlation** with â€

**stats**.stackexchange.com/questions/3730 I get this question frequently enough in **my** statistics consulting work, that I thought I'd post it here. I have an **answer**, which is posted below, but I was keen to ...

#### **[Reporting](http://my.ilstu.edu/~jhkahn/apastats.html)** Statistics in APA Style - **My** Illinois State

#### **my**.ilstu.edu/~jhkahn/apa**stats**.html

**Reporting** Statistics in APA Style Dr. Jeffrey Kahn, Illinois State University The following examples illustrate how to report statistics in the text of a research report.

#### [InterActMath.com](http://www.interactmath.com/) - Welcome to InterAct **Math**!

www.interact**math**.com

www.mathxl.com. MathXL is a powerful online homework, tutorial, and assessment system that accompanies **Pearson** textbooks in Mathematics and Statistics.

#### **Pearson** - **Stats: [Modeling](http://www.pearsonhighered.com/educator/product/Stats-Modeling-the-World-Plus-NEW-MyStatLab-with-Pearson-eText-Access-Card-Package/9780133864984.page) the World** Plus NEW …

www.pearsonhighered.com › [Statistics](http://www.pearsonhighered.com/educator/discipline/Statistics/91000033.page) › [Introductory](http://www.pearsonhighered.com/educator/discipline/Introductory-Statistics/91114704.page) Statistics **Stats: Modeling the World** Plus NEW MyStatLab with **Pearson** eText -- Access Card Package, 4/E David E. Bock, Cornell University Paul Velleman Richard D. De Veaux ...

## Jiskha [Homework](http://www.jiskha.com/search/index.cgi?query=Pearson) Help - Search: **Pearson**

www.jiskha.com/search/index.cgi?query=**Pearson** Number of results: 88 Statistics How is the statistical application of **Pearson** r used for hypothesis testing. Through application of the Spearman Correlation what ...

#### [Contacting](http://247pearsoned.custhelp.com/app/answers/detail/a_id/7375/~/contacting-pearson-24%2F7-technical-support) **Pearson** 24/7 Technical Support | **Pearson** â€

247**pearson**ed.custhelp.com/app/**answers**/detail/a\_id/7375/... The **Pearson** Higher Education support website features getting started information and assistance with technical settings and issues

# **129 Pearson** Street, Ruidoso NM | Trulia.com

www.trulia.com/property/3175091676 This Mobile/Manufactured is located at **129 Pearson** Street, Ruidoso NM. **129 Pearson** St is in the 88345 ZIP code in Ruidoso, NM. This property is listed by Auction.com ...

#### Sampling [Distributions](http://onlinestatbook.com/stat_sim/sampling_dist/index.html) - Free Statistics Book

online**stat**book.com/**stat**\_sim/sampling\_dist/index.html Instructions. Click the "Begin" button to start the simulation. This simulation lets you explore various aspects of sampling distributions. When the simulation begins ...

# MyLab & **Mastering** for [Blackboard](http://247pearsoned.custhelp.com/app/answers/detail/a_id/10432/~/mylab-%26-mastering-for-blackboard-learn%3A-student-registration-and-sign-in) Learn: Student ...

247**pearson**ed.custhelp.com/app/**answers**/detail/a\_id/10432/~/my**lab**... The **Pearson** Higher Education support website features getting started information and assistance with technical settings and issues

# Twitter Search, [Monitoring,](http://topsy.com/) & Analytics | **Topsy**.com

#### **topsy**.com

**Topsy** Social Media Analytics allow you to search by time and place, set alerts, and analyze sentiment for every tweet ever made. Search our entire database free.

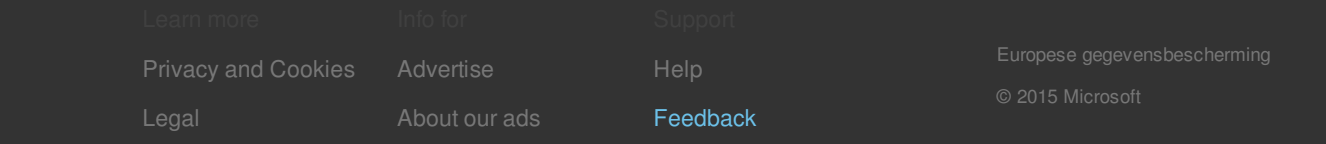